## Flash CS3

Flash CS3

- 13 ISBN 9787121062650
- 10 ISBN 7121062658

出版时间:2008-5

页数:368

版权说明:本站所提供下载的PDF图书仅提供预览和简介以及在线试读,请支持正版图书。

www.tushu000.com

## Flash CS3

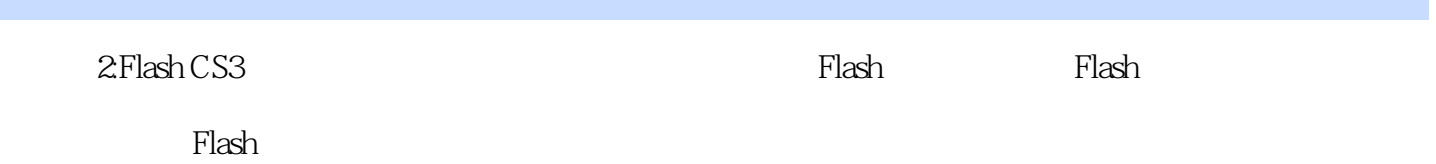

 $Flash$ 

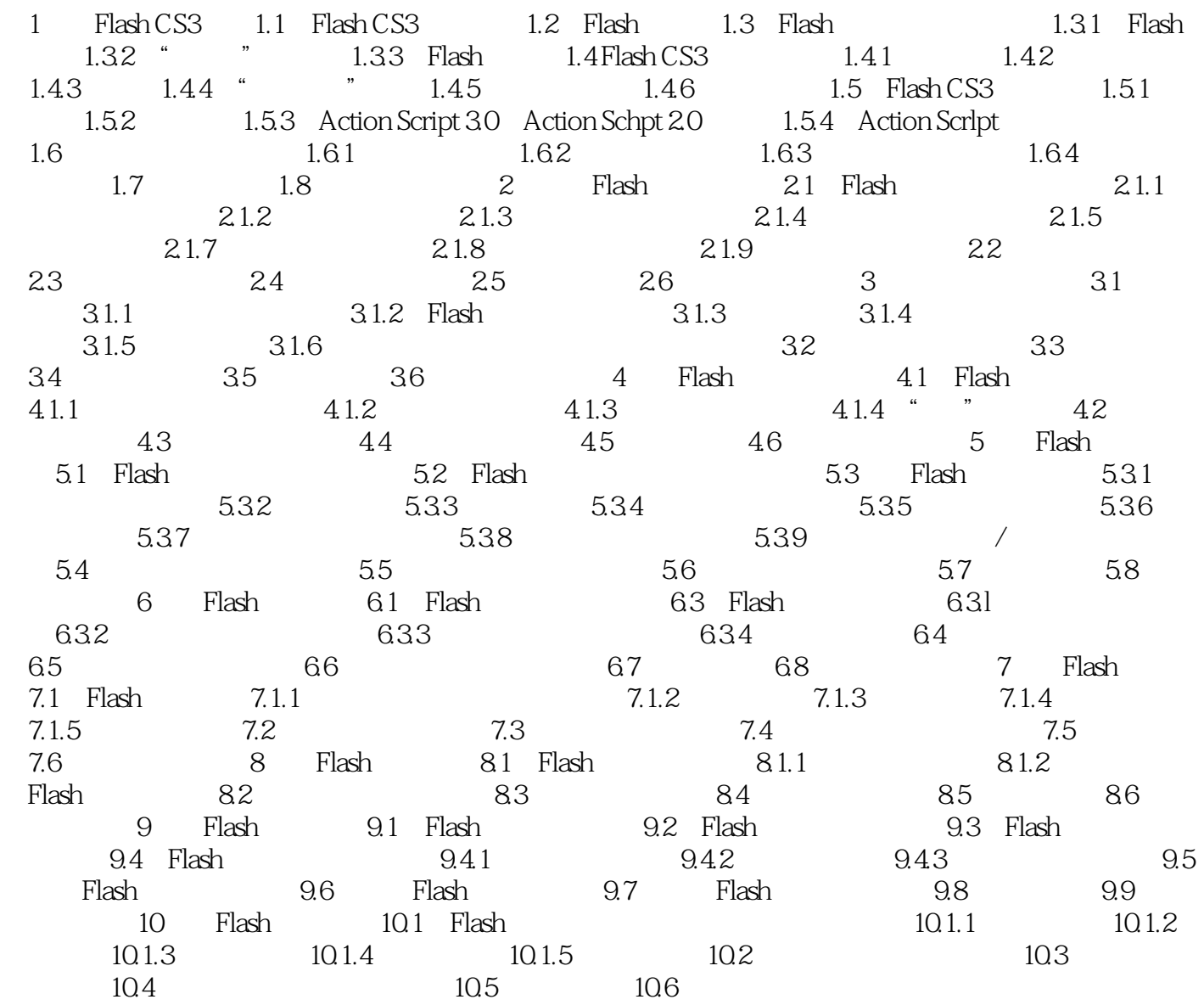

 第1章 Flash CS3概述 1.1 Flash CS3的新功能 什对初学者,Flash CS3增加了一些新功能, Elash Photoshop Illustrator<br>Flash CS3 1.Photoshop Illustrato 1.Photoshop Illustrator Flash CS3 Photoshop PSD Illustrator AI  $1-1$   $1-2$  Flash CS3 Flash Flash CS3 CS3

## Flash CS3

experimental internal properties of the Flash CS3  $\,$  Flash CS3  $\,$ 

 $100$   $900$ 助设计者轻松搞定动画配音; 900张丰富精彩的矢量素材图形,以及9000张位图素材图形。

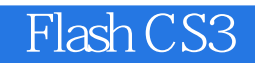

本站所提供下载的PDF图书仅提供预览和简介,请支持正版图书。

:www.tushu000.com